## Creating Flow Frames for Posters or Magazines

Nicola L. C. Talbot

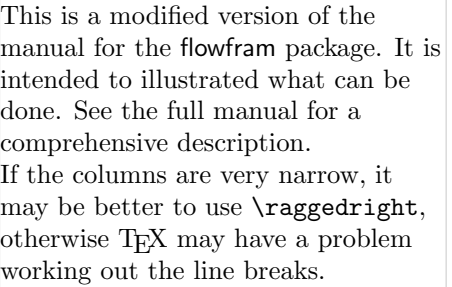

### 1 Introduction

The flowfram package is designed to enable you to create frames in a document such that the contents of the document environment flow from one frame to the next in the order that they were defined. This is useful for creating posters or magazines or any other form of document that does not conform to the standard one or two column layout.

# 2 Setting up Frames

The flowfram package provides three types of frame: flow frames, static frames and dynamic frames.

### 2.1 Flow Frames

The flow frame is the principle type of frame. The text of the document environment will flow from one frame to the next in order of definition. Each flow frame has an associated width, height, position on the page, and optionally a border. It is recommended that all the flow frames in a document have the same width, otherwise problems may occur when a paragraph spans to flow frames of unequal widths. This is because T<sub>EX</sub>'s output routine does not register the change in \hsize until it reaches a paragraph break. If it is absolutely necessary for flow frames to have unequal widths, judicious use of \framebreak is required.

### 2.2 Static Frames

same on each page until it is explicitly  $\{0.5\text{\textbackslash}1\}$ A static frame is a rectangular area in which text neither flows into, nor flows out of. The contents must be set explicitly, and once set, the contents of the static frame will remain the

changed. Thus, a static frame can be used, for example, to make a company logo appear in the same place on every page.

### 2.3 Dynamic Frames

A dynamic frame is similar to a static frame, but its contents are re-typeset on each page. (A static frame stores its contents in a savebox, whereas a dynamic frame stores its contents in a macro).

### 3 Frame Attributes

Once you have defined the flow frames, static frames and dynamic frames, their attributes can be changed. The three types of frame mostly have the same set of attributes, but some are specific to a certain type.

The available attributes are as follows  $(F$  indicates the key is only available for flow frames, <sup>S</sup> indicates the key is only available for static frames and <sup>D</sup> indicates the key is only available for dynamic frames): width= $\langle$ length $\rangle$  The width of the frame. height= $\leq$ length $>$ The height of the frame.  $x = \langle \text{length} \rangle$  The x-coordinate of the frame.  $y = \langle \text{length} \rangle$  The y-coordinate of the frame. **border**= $\langle style \rangle$  The style of the border around the frame, this can take the values: none (no border), plain (plain border) or the name of a LATEX frame  $[F|5,5]$  making command without the [F:6;6]

The page layout for this document was obtained with the following commands: \NcolumnStop{4}{1in} \setflowframe{3,4}{pages={>1}} \twocolumnSbottominarea[1]{1in}{0.5\textwidth}{flowframeheight{3}}  $[{\sf{F}}1,1]$  [S:2;2]  $[{\sf{S}}2,2]$   $[{\sf{S}}2,2]$   $[{\sf{S}}2,2]$ 

[S:1;1]

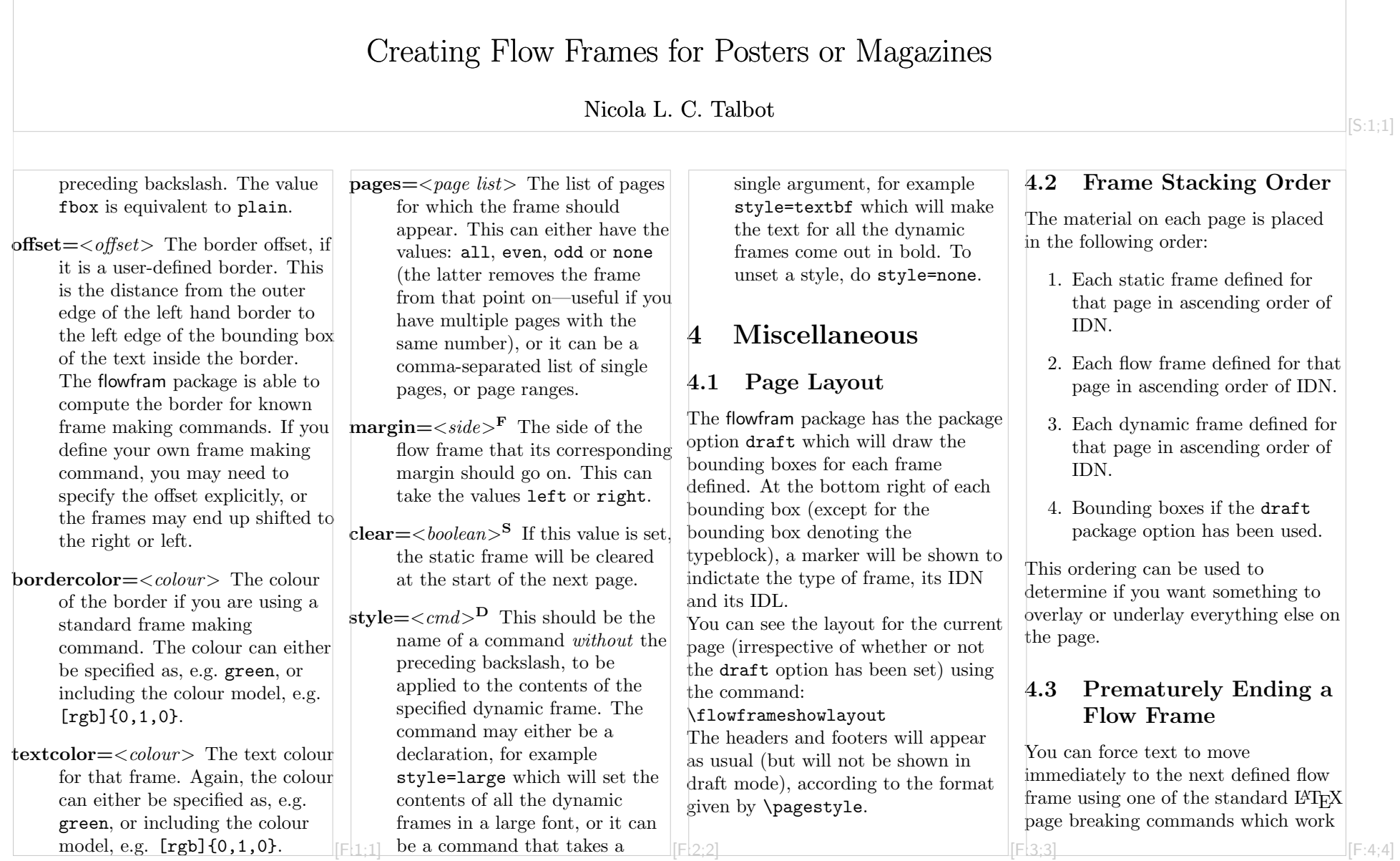

## Creating Flow Frames for Posters or Magazines

#### Nicola L. C. Talbot

in an analogous way to the way they work in standard two column mode. The command \framebreak is provided for situations where a paragraph spans two flow frames of different widths, as T<sub>E</sub>X's output routine does not adjust to the new value of \hsize until the last paragraph of the previous frame has ended. As a result, the end of the paragraph at the beginning of the new flow frame retains the width of the previous flow frame. If you want to start a new page, rather than simply move to the next frame, use the command \finishthispage .

#### 4.4 Floats

Since floats (such as figures and tables) can only go in flow frames, this package provides the additional environments: staticfigure and statictable which can be used in static frames and dynamic frames. Unlike their figure and table counterparts, they are fixed in place, and so do not take an optional placement specifier. The **\caption** and **\label** commands can be used within staticfigure and statictable as usual. The standard figure and table commands will behave as usual in the flow frames, but their starred versions, figure\* and table\* behave no differently from figure and table .

#### 4.5 Global Values

The following macros can be changed using \renewcommand :

• \setffdraftcolor

This sets the colour of the bounding box when it is displayed in draft mode.

- \setffdrafttypeblockcolor This sets the colour of the bounding box of the typeblock when it is displayed in draft mode.
- \fflabelfont

This sets the font size for the bounding box markers in draft mode.

The following are lengths, which can  $[{\sf F.1}, \{A\}]\in [F:1,1]$  [F:4;4] [F:4;4] [F:4;4] [F:4;4]  $[{\sf F.1}, \{A\}]\in [F:1,1]$ 

#### • \fflabelsep

This is the distance from the right hand side of the bounding box at which to place the bounding box marker.

• \flowframesep

This is the gap between the text of the frame and its border, for the standard border types.

• \flowframerule

This is the width of the frame's border, if using a border given by a frame making command that uses \fboxsep to set its border width.

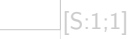